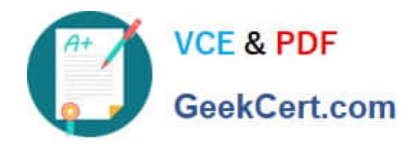

# **JAVASCRIPT-DEVELOPER-IQ&As**

Salesforce Certified JavaScript Developer I

## **Pass Salesforce JAVASCRIPT-DEVELOPER-I Exam with 100% Guarantee**

Free Download Real Questions & Answers **PDF** and **VCE** file from:

**https://www.geekcert.com/javascript-developer-i.html**

### 100% Passing Guarantee 100% Money Back Assurance

Following Questions and Answers are all new published by Salesforce Official Exam Center

**63 Instant Download After Purchase** 

- **63 100% Money Back Guarantee**
- 365 Days Free Update
- 800,000+ Satisfied Customers

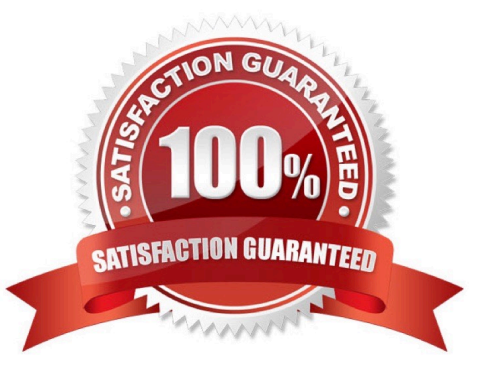

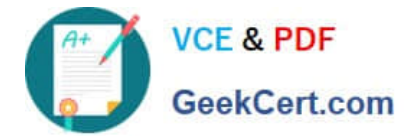

#### **QUESTION 1**

Given the following code:

document.body.addEventListener(` click \\', (event) => {

```
if (/* CODE REPLACEMENT HERE */) {
```
console.log(`button clicked!\\');

)

});

Which replacement for the conditional statement on line 02 allows a developer to

correctlydetermine that a button on page is clicked?

- A. Event.clicked
- B. e.nodeTarget ==this
- C. event.target.nodeName == `BUTTON\\'
- D. button.addEventListener(`click\\')

Correct Answer: C

#### **QUESTION 2**

A developer creates a simple webpage with an input field. When auser enters text in the input field and clicks the button, the actual value of the field must be displayed in the console.

Here is the HTML file content:

#### Display

The developer wrote the javascript code below:

Const button = document.querySelector(`button\\');

button.addEvenListener(`click\\', () => (

Const input = document.querySelector(`input\\');

console.log(input.getAttribute(`value\\'));

When the user clicks the button, the output is always "Hello".

What needs to be done make this code work as expected?

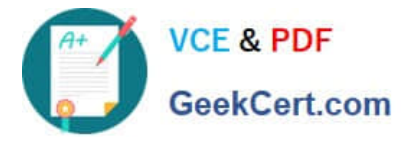

- A. Replace line 04 with console.log(input .value);
- B. Replace line 03 with const input = document.getElementByName(`input\\');
- C. Replace line 02 with button.addEventListener("onclick", function() {
- D. Replace line 02 with button.addCallback("click", function() {

Correct Answer: A

#### **QUESTION 3**

Given HTML below:

Universal Container

Applied Shipping

Burlington Textiles

Which statement adds the priority = account CSS class to the universal Containers row?

- A. Document .querySelector(`#row-uc\\').classes.push(`priority-account\\');
- B. Document .queryElementById(`row-uc\\').addclass(`priority-account\\');
- C. Document .querySelector(`#row-uc\\').classList.add(`priority-account\\');
- D. Document .querySelectorALL(`#row-uc\\').classList.add(`priority-account\\');

Correct Answer: B

#### **QUESTION 4**

Which two console logs outputs NaN ?

Choose 2 answers

- A. console.log(10/ Number(`5\\'));
- B. console.log(parseInt(`two\\'));
- C. console.log(10/ `\\'five);
- D. console.log(10/0);

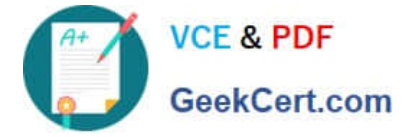

Correct Answer: BC

#### **QUESTION 5**

A developer wants to define a function log to be used a few times on a single-file JavaScript script.

01 // Line 1 replacement

02 console.log(\\'"LOG:\\', logInput);

03 }

Which two options can correctly replace line 01 and declare the function for use? Choose 2 answers

- A. function leg(logInput) {
- B. const log(loginInput) {
- C. const  $log = (logInput)$  => {
- D. function log = (logInput) {

Correct Answer: AC

[JAVASCRIPT-DEVELOPER-](https://www.geekcert.com/javascript-developer-i.html)[JAVASCRIPT-DEVELOPER-](https://www.geekcert.com/javascript-developer-i.html)[JAVASCRIPT-DEVELOPER-](https://www.geekcert.com/javascript-developer-i.html)[I Practice Test](https://www.geekcert.com/javascript-developer-i.html) [I Study Guide](https://www.geekcert.com/javascript-developer-i.html) [I Braindumps](https://www.geekcert.com/javascript-developer-i.html)